# Les fonctions au collège

<span id="page-0-0"></span>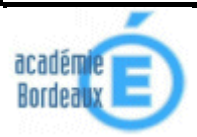

# Sommaire

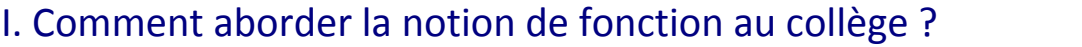

# II. Quelles activités pour mettre en place la notion de « fonction » [?](#page-3-0)

# **Activité n°1 .- Émissions de CO2 en France métropolitaine**

 $\mathcal{L}$ Utilisation d'un graphique

Exemple tiré d'un manuel autre que celui de mathématiques.

Lecture d'un graphique, notion de correspondance, images et antécédents.

# **Activité n°2 - Tarifs courrier**

Ω Utilisation d'un tableau de valeurs

Lecture d'un tableau, notion de correspondance, images et antécédents, introduction du mot « fonction » dans l'expression « en fonction de »

# **Activité n°3 - La machine qui calcule**

Ω Utilisation d'une expression numérique

- Notion de correspondance. Émergence de la notion de fonction en tant que processus faisant correspondre un nombre à un autre nombre calculé.
- Images et antécédents.
- $\bullet$ Utilisation des touches de la calculatrice.
- Approche des notations  $f(x)$  et  $x \mapsto f(x)$ .

# **Activité n°4 - La boîte**

Passage entre les di fférentes formes ; utilisation d'une formule ; nombre de solutions ; notion d'extrema ; notion de sens de variation.

### **QUESTION**

Peut-on relier les points ? Cela a-t-il un sens de les relier ? Si oui comment ? 1er élément de réponse : on peut placer un point entre deux points en affinant le pas.

# III. Tableau, graphique, expression : que choisir ?

Pour introduire une fonction, le choix de la forme semble être d icté par la situation traitée. Cependant, le tableau, le graphique ou l'expression peuvent présenter des inconvénients.

# 1. Inconvénients d'un tableau de valeurs

 $\mathcal{L}$ Problème d'une variable le plus souvent discrète.

On ne peut pas placer un point entre deux points

# **Activité n°5 - L'électricité en France**

Q

Ω

# <span id="page-1-0"></span>2. Inconvénients du graphique

 $\circled{Q}$   $\uparrow$  Que se passe-t-il entre deux points ?

 $\overset{\text{(1)}}{\leftrightarrow}$ On a vu qu'on peut placer un point entre deux points en affinant le pas (activité n°4) ; qu'on ne peut pas placer un point entre deux points (activité 5).

# **[Acti](#page-9-0)vité n°6 - Les distances d'arrêt**

- O  $\lozenge$   $\lozenge$  On peut relier deux points par un segment par exemple dans le cas d'une situation de proportionnalité ou dans le cas d'une fonction monotone sur un intervalle.
	- $\updownarrow$  On peut donner un exemple de représentation d'une fonction affine par morceaux : voir activité n°2 (Tarifs courrier)

# 3. Inconvénients de l'expression

 $\circ$   $\uparrow$   $\circ$  On peut exprimer par une formule un périmètre ou une aire, mais certaines grandeurs [m](#page-8-0)esurables ne se traduisent pas toujours par une formule accessible à des élèves de troisième.

 $\overset{\text{(1)}}{\triangleright}$  Pour l'élève, la formule ne traduit pas toujours un calcul : cos *x*.

# IV. Quelles compétences sont attendues [?](#page-11-0) Que met-on dans le cours ?

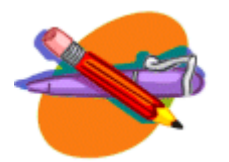

# I. Comment aborder la notion de fonction au collège ?

# **Objectifs**

- y *L'un des objectifs est de faire émerger progressivement, sur des exemples, la notion de fonction en tant que processus faisant correspondre, à un nombre, un autre nombre*.
- Un autre objectif est d'étudier les variations d'une grandeur en fonction d'une autre.
- Les exemples mettant en jeu des fonctions sont issus de situations concrètes ou de thèmes *interdisciplinaires. Les fonctions linéaires et affines apparaissent comme des exemples particuliers de tels processus*.

# Remarques concernant les programmes

# Quoi de nouveau ?

Trois entrées sont préconisées pour introduire les fonctions :

- un tableau de valeurs.
- une expression littérale,
- un graphique.

Pour préparer la notion de fonction dès la classe de sixième, on parle de courbe, de programme de calcul, de tableur… La classe de troisième est l'occasion du premier véritable contact des élèves avec la notion de fonction numérique (sous son aspect formel), dans sa conception actuelle qui fait correspondre à tout élément d'un ensemble un élément d'un autre ensemble. Il ne s'agit pas de donner une définition générale de la notion de fonction.

Les exemples travaillés ne doivent pas être limités à des fonctions linéaires ou affines. Des exemples de fonctions simples sont également utilisés, en particulier pour montrer que toute représentation graphique ne se réduit pas à un ensemble de points alignés

# Pourquoi étudier des situations non‐affines ?

Deux éléments de réponses :

- y Pour se poser la question du sens de variation, du maximum du minimum d'une fonction.
- y Pour rencontrer des représentations graphiques où les points ne sont pas alignés.

# Pourquoi préparer la notion de fonction dès la sixième ?

Des éléments de réponses :

- Il faut que les élèves sachent dresser un tableau de valeurs, placer des points dans un repère, tracer un graphique, graduer des droites et qu'ils s'habituent à passer d'un langage à un autre (formule-tableau-graphique).
- y Il faut que les élèves s'habituent à observer des grandeurs qui varient les unes en fonction des autres : pour cela on peut utiliser un logiciel de géométrie et un tableur.
- Il faut que les élèves fassent évoluer les notations :

 $p \text{ de } 3.5 \text{ kg} = 26 \in \text{à } p(3.5 \text{ kg}) = 26 \in \text{à } p(3.5) = 26.$ 

# <span id="page-3-0"></span>II.Quelles activités pour mettre en place la notion de « fonction » ?

# 1. Activités par « formes »

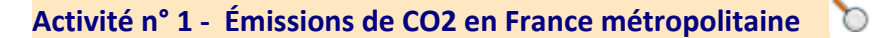

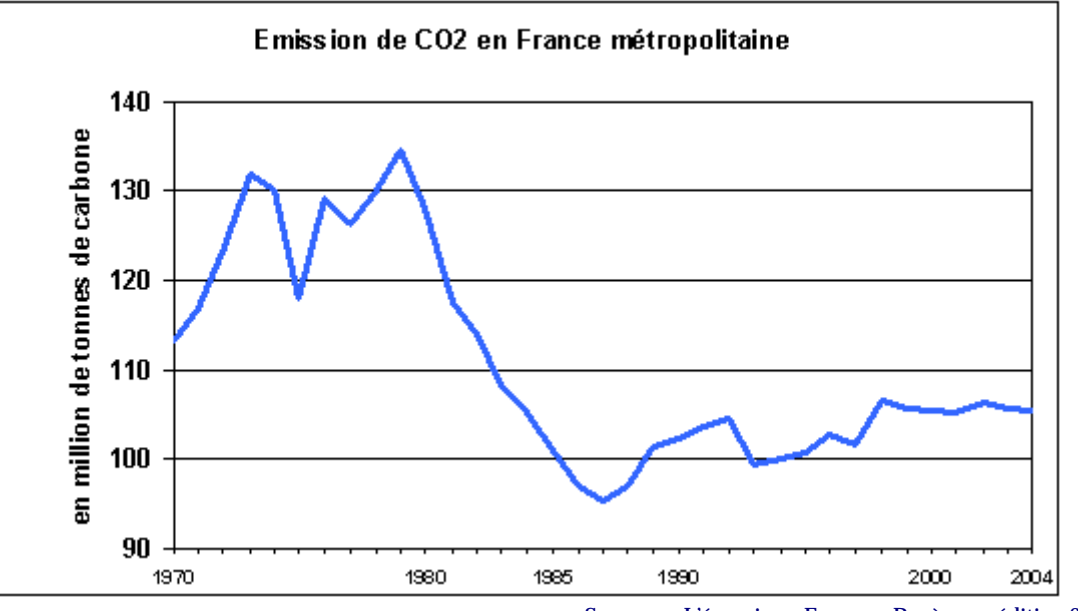

Source : « L'énergie en France – Repères », édition 2005 © Ministère de l'Économie, des Finances et de l'Industrie, DGEMP

## **NOTE MÉTHODOLOGIQUE**

Les émissions de CO2 sont calculées par l'Observatoire de l'Énergie à partir des quantités de houille, de produits pétroliers, et de gaz naturel utilisés pour la production d'énergie. Les consommations pour d'autres usages tels que les bases chimiques, les lubrifiants, le bitume, etc., ne sont pas comptabilisées. Une teneur en carbone propre est affectée à chacune de ces énergies. De plus, il est tenu compte des corrections climatiques pour la part utilisée dans le résidentiel-tertiaire.

- 1. Quelle est la quantité de CO<sub>2</sub> rejetée en 1980 ; en 2000 ; en 2004 ?
- 2. En quelle année la consommation était de 120 millions de tonnes ?
- 3. En quelle année la quantité de CO<sub>2</sub> rejetée a été maximale ? Minimale ?
- 4. Commenter les informations qu'apporte ce graphique.

## **COMMENTAIRES : CE QUE PEUT APPORTER UNE TELLE ACTIVITÉ**

- 1. **Lecture** d'un graphique issu de situations interdisciplinaires (Histoire-Géographie ; SVT … ou autre). Ici il s'agit d'un graphique qui illustre l'émission de CO2 en France. (cf. : **Lire et interpréter des informations à partir d'une représentation graphique**).
- 2. Faire émerger la notion de **fonction** en tant que **processus** faisant correspondre à un nombre un autre nombre.
- 3. **Lecture directe** sur une représentation graphique de l'image d'un nombre et des antécédents d'un nombre.

Il s'avère que ce graphique est mathématiquement inexact car les concepteurs ont tracé une courbe à partir d'une situation qui ne peut être que discrète, les relevés de CO2 ne se faisant pas de façon continue.

# **Activité n° 2 ‐ Tarifs courrier**

Tarif courrier au 1er mars 2008 Départ de la France métropolitaine Envois de correspondances Lettre Prioritaire

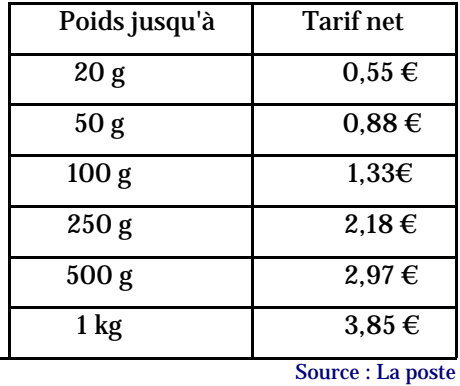

- 1. Comment doit-on affranchir une lettre de 20g ; de 50g ; de 30g ?
- 2. Timéo a affranchi une lettre avec un timbre de 3,85€. Peut-on deviner la masse de la lettre ?
- 3. Par quelle expression peut-on traduire le fait que le tarif d'une lettre dépend de son poids ?

# **COMMENTAIRES : CE QUE PEUT APPORTER UNE TELLE ACTIVITÉ**

- y Lecture directe dans un tableau de l'image d'un nombre, de l'antécédent d'un nombre.
- Faire émerger la notion de fonction en tant que processus faisant correspondre à un nombre un autre nombre.
- Introduction de l'expression « en fonction de ».

# **Activité n°3 ‐ La machine qui calcule**

### Exemple n°1

Voici la première machine, " P ", qui calcule le périmètre d'un carré connaissant la mesure du côté.

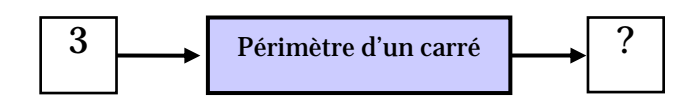

La machine " P " transforme :

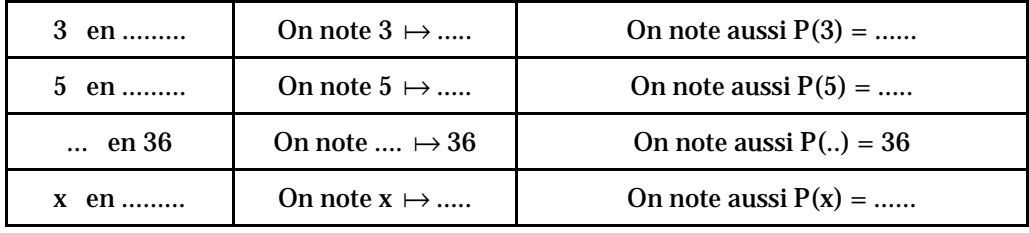

# Exemple n°2

détermine l'aire d'un carré connaissant la mesure du côté.

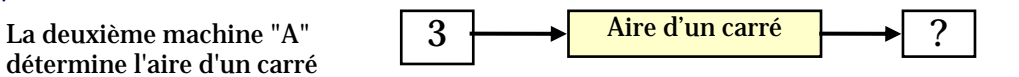

La machine " A " transforme :

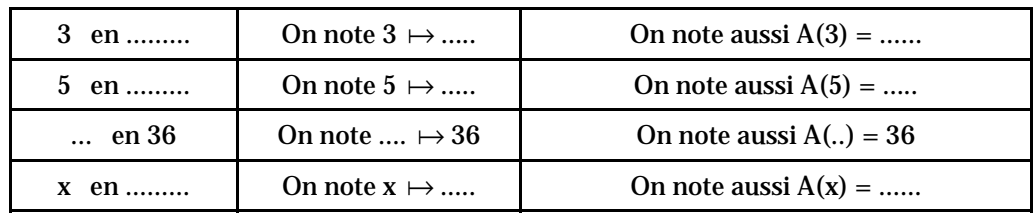

≜

### <span id="page-5-0"></span>**COMMENTAIRES : CE QUE PEUT APPORTER UNE TELLE ACTIVITÉ**

- Faire émerger la notion de fonction en tant que processus faisant correspondre un nombre à un autre nombre calculé.
- Familiariser avec le vocabulaire des fonctions :
	- a pour image ... est l'image de ... a pour antécédent(s) ... est un antécédent de ...
- Introduire les notations :  $f(x)$  et  $x \mapsto f(x)$ .
- y Calculer des images et des antécédents.
- Pour un grand nombre de calculs d'images ou d'antécédents voire pour un élève en difficulté, la calculatrice se substitue au modèle mathématique et devient une boite noire.

On peut éventuellement revenir sur les activités précédentes, nommer les fonctions et réinvestir avec ces nouvelles fonctions le vocabulaire et les notations.

# 2. Une activité « multiformes »

# **Activité 4 ‐ La boîte**

*(d'après une activité proposée par Philippe Bellot – Académie de Bordeaux)*

# Problème

Jean BALUNMAX, possède une entreprise où l'on fabrique des boîtes en carton.

Dans une plaque rectangulaire ABCD de longueur 6 dm et de largeur 4 dm, on découpe quatre carrés identiques pour fabriquer une boîte sans couvercle de forme parallélépipédique.

Comment déterminer la longueur des côtés des carrés à découper pour obtenir une boîte dont le volume est 6 dm3 ?

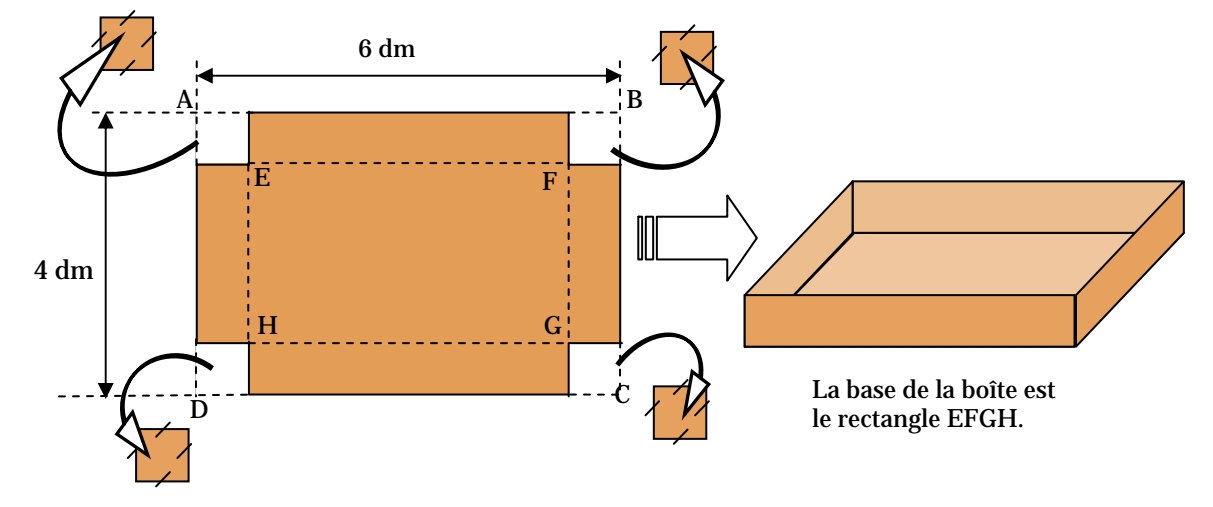

### Première partie (les questions 1. 2. et 3. sont données en devoir à la maison)

- 1. a) Vérifier que si l'on découpe des carrés de 0,1 dm de côté le volume de la boîte obtenue est 2,204 dm3.
	- b) Calculer le volume de la boîte obtenue lorsque l'on découpe des carrés de 0,2 dm de côté.
	- c) Calculer le volume de la boîte obtenue lorsque l'on découpe des carrés de 1,4 dm de côté.
	- d) Quand le côté du carré augmente, que semble-t-il se passer pour le volume de la boîte obtenue? Faire une conjecture.
	- e) En utilisant les résultats obtenus aux questions a) b) c) faire une conjecture sur la longueur qu'il faut choisir pour obtenir un volume de 6 dm3.

Vérifier cette conjecture par le calcul.

- 2. On note *x* la longueur en dm des côtés des carrés découpés.
	- a) Expliquer pourquoi on a :  $0 < x < 2$
	- b) Exprimer en fonction de *x*, l'aire (en dm²) du rectangle *EFGH*.
	- c) En déduire le volume V (en dm3) du récipient en fonction de *x*.
		- (On montrera que ce volume peut s'écrire :  $4x^3 - 20x^2 + 24x$
- 3. Un client, a besoin d'une boîte dont le volume est 6 dm3.
	- a) Quelle équation faut-il résoudre pour déterminer la longueur des côtés des carrés à découper?
	- b) Sait-on résoudre cette équation ?

#### n Deuxième partie - En salle informatique – Utilisation d'un tableur

- 1. a) Dans la cellule A1 écrire : « Valeur de *x* ». Dans la cellule B1 écrire : « Volume de la boîte ». Dans la colonne A, rentrer les valeurs de 0 à 2 par pas de 0,1.
	- b) Que faut-il écrire dans la cellule B2 ?
	- c) Compléter la colonne B.
	- d) Faire afficher 3 décimales pour les volumes.
	- e) Peut-on lire dans ce tableau la valeur qu'il faut donner

à *x* pour que le volume soit égal à 6 dm3 ?

- 2. a) Créer un graphique, de type « nuage de points », avec en abscisses les valeurs de *x* et en ordonnées les volumes correspondants. Faire afficher le quadrillage.
	- b) Que pensez-vous maintenant de la conjecture faite à la question 1.d) ?
	- c) Décrire l'évolution du volume du récipient en fonction de *x*.
	- d) Par lecture graphique, déterminer approximativement les valeurs de *x* pour lesquelles le volume est égal à 6 dm<sup>3</sup>.
- 3. a) En utilisant le tableur, déterminer un encadrement au mm de chacune des valeurs de *x* pour lesquelles le volume est égal à 6 dm3.
	- b) La précision des machines de l'entreprise étant le mm, Jean peut-il proposer à son client des boîtes dont le volume est exactement égal à 6 dm3 ?

Finalement, Jean va choisir les valeurs approchées au mm près par excès de chacune des solutions dont on a déterminé un encadrement à la question 6. a).

c) Donner les dimensions des boîtes que Jean peut proposer de fabriquer pour répondre à la demande de son client.

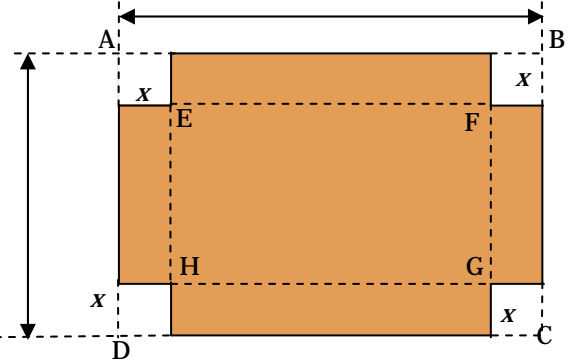

6 dm

 $\mathbf{A}$   $\qquad$   $\qquad$   $\mathbf{B}$ 1 Valeur de x Volume de la boîte  $2 \mid 0$  $3 \mid 0.1$ 4 0.2 5 0.3

## Graphiques obtenus avec tableur grapheur (activité 4)

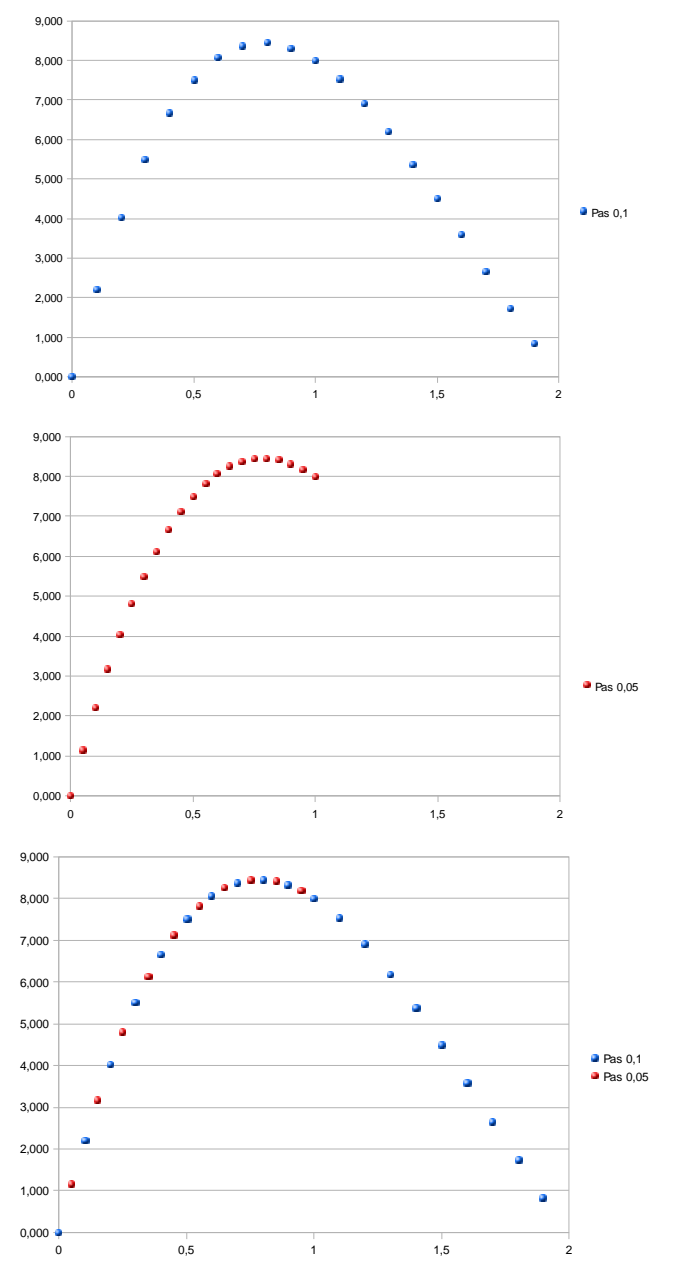

### **COMMENTAIRES : CE QUE PEUT APPORTER UNE TELLE ACTIVITÉ**

Utilisation d'une formule

 Elle permet de modéliser le problème et évite d'avoir à recommencer toutes les étapes de raisonnement à chaque nouvel essai. Mais elle ne permet pas de répondre directement au problème posé. En particulier, elle ne donne aucune information sur le nombre de solutions du problème…

- Utilisation d'un tableau de valeurs Il permet de déterminer avec plus de précision une valeur approchée de la solution.
- Utilisation du tableur grapheur Il peut permettre de répondre aux questions : « Peut-on relier les points ? Cela a-t-il un sens de les relier ? Si oui comment ? », en affinant le pas choisi pour la variable… Il présente l'avantage de visualiser les variations de la fonction et de préciser le nombre de solutions, bien qu'une lecture graphique soit approximative.

# <span id="page-8-0"></span>III. Tableau, graphique, expression : que choisir ?

# **Activité 5 ‐ L'électricité en France**

# Production brute et consommation d'électricité

Unité : le térawatt heure. Abréviation : TWh. On a 1 TWh = 1 milliard de kWh =  $10^{12}$  Wh.

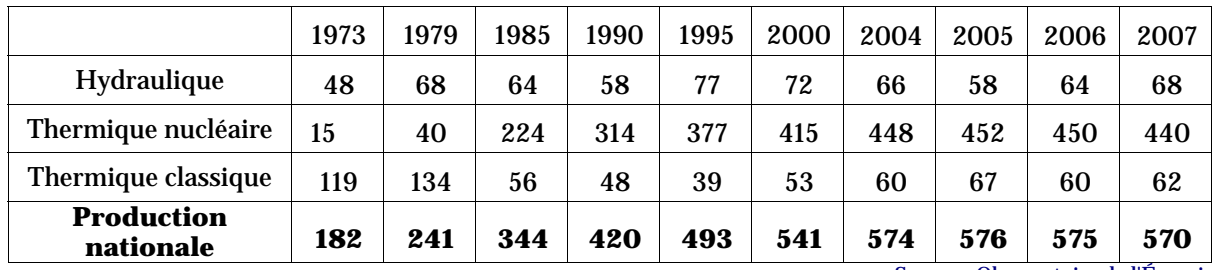

Source : Observatoire de l'Énergie

La production nationale totale d'électricité en France est obtenue en additionnant les productions d'origine hydraulique, thermique nucléaire et thermique classique.

- 1. Quelle était la production nationale en 2000 ? en 2005 ? en 1980 ?
- 2. Représenter sur un graphique la production nationale en fonction des différentes années.

#### Graphique obtenu avec tableur (activité 5)   $\circ$

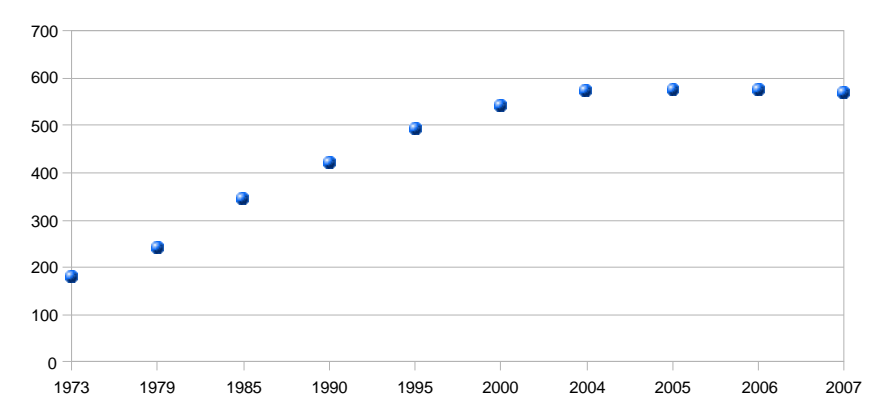

### **COMMENTAIRES : CE QUE PEUT APPORTER UNE TELLE ACTIVITÉ**

Ce travail permet de revenir sur les questions : « Peut-on relier les points ? Cela a-t-il un sens de les relier ? »

# <span id="page-9-0"></span>**Activité 6 ‐ Distance d'arrêt d'un véhicule**

Influence de la vitesse et de l'état de la chaussée sur la distance de freinage et la distance d'arrêt d'un véhicule *(d'après une activité proposée par David Bertolo ~ Académie de Nancy– Metz)*

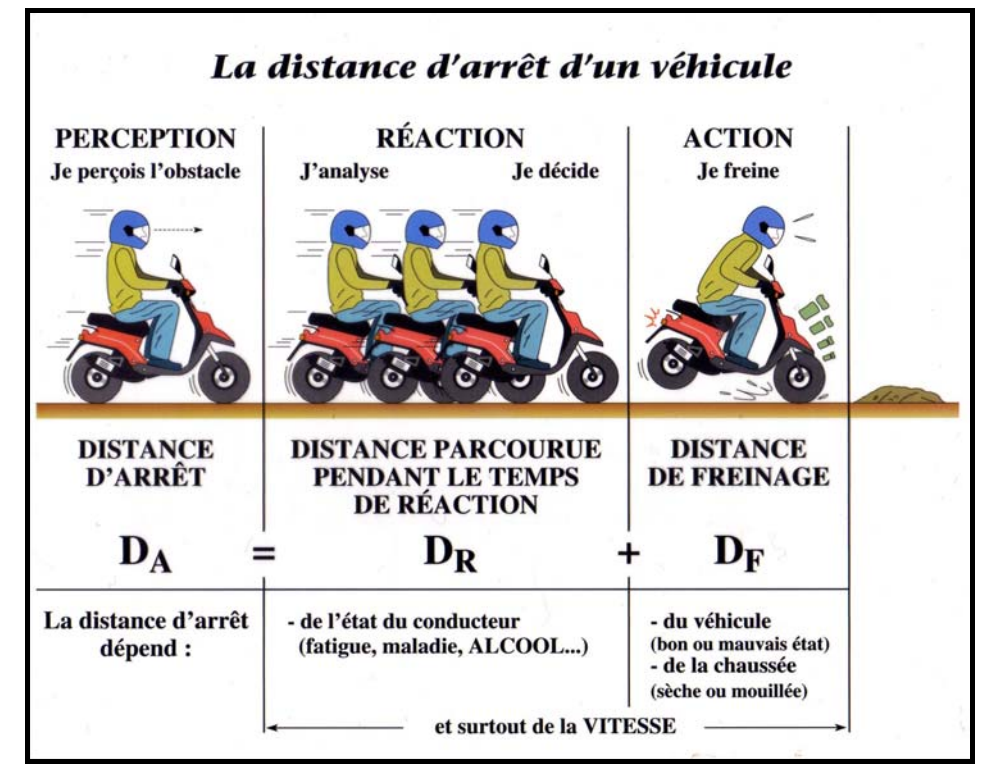

## Définitions et notations

Temps de réaction : c'est le temps qui s'écoule entre le moment où le conducteur perçoit un danger et celui où il commence à freiner.

Dans toute l'activité, le temps de réaction du conducteur est supposé être égal à 2 secondes.

### La distance parcourue pendant le temps de réaction est notée D<sub>R</sub>

Cette distance dépend du temps de réaction mais aussi de la vitesse du véhicule.

Dans cette activité nous avons fixé le temps de réaction à 2 secondes. Par conséquent, D<sub>R</sub> ne dépend que de la vitesse du véhicule.

### Distance de freinage, notée D<sub>F</sub>

C'est la distance parcourue par le véhicule entre le moment où le conducteur freine et le moment où le véhicule s'arrête. Cette distance dépend de la vitesse du véhicule et de l'état de la chaussée (route mouillée, sèche, verglacée…).

La distance d'arrêt est notée DA

C'est la somme de la distance parcourue pendant le temps de réaction et de la distance de freinage.

 $D_A = D_R + D_F$ 

# Première partie : création du graphique

## 1. Ouvrir le fichier « distances de réaction et d'arrêt ».

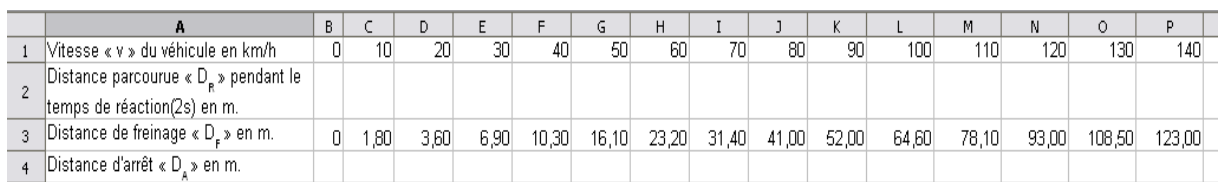

- 2. a) Écrire la distance  $D_R$  en fonction de la vitesse de v.
	- b) Quelle formule doit-on taper dans la cellule C2 ?
	- c) Compléter la deuxième ligne du tableau.
- 3. Dans le tableau ont été portées sur la troisième ligne les distances de freinage du véhicule.
	- a) Rappeler la relation qui lie  $D_A$ ,  $D_R$  et  $D_F$ .
	- b) Quelle formule doit-on taper dans la cellule C4 ?
	- c) Compléter la quatrième ligne du tableau.
- 4. À l'aide du tableur, réaliser sur un même graphique les représentations suivantes :

Distance parcourue pendant le temps de réaction «  $D_R$  » en fonction de la vitesse « v » du véhicule. Distance d'arrêt « DA » en fonction de la vitesse du véhicule.

#### Deuxième partie : lecture du graphique n

Répondre aux questions suivantes en utilisant le graphique.

- 1. a) Lise prétend que, lorsque le temps de réaction est égal à 2 secondes, la distance parcourue pendant le temps de réaction est proportionnelle à la vitesse du véhicule. Qu'en pensez-vous ? Justifier votre réponse.
	- b) Marc prétend que la distance d'arrêt d'une voiture est proportionnelle à sa vitesse. Qu'en pensez-vous ? Justifier votre réponse.
- 2. a)  $\hat{A}$  45 km/h, quelle distance parcourt-on pendant le temps de réaction (ici 2 s) ?
	- b) Quelle est la distance d'arrêt sur route sèche à 25 km/h ?
- 3. Une voiture a mis 50 mètres pour s'arrêter sur une route sèche. Quelle était la vitesse de cette voiture avant que le conducteur ne commence à freiner ?

#### **COMMENTAIRES : CE QUE PEUT APPORTER UNE TELLE ACTIVITÉ :**  Réinvestissement de la notion de proportionnalité.

Ce travail permet de montrer que l'on peut relier deux points dans certains cas particuliers.

### Graphique obtenu avec tableur (activité 6)  $\circ$ ≜ **250** 200 Distance en en mètres Distance en en mètres150 Distance parcourue « DR » pendant le temps de réaction(2s) en m. 100 Distance d'arrêt « DA » en m. 50 0 0 10 20 30 40 50 60 70 80 90 100 110 120 Vitesse en km/h

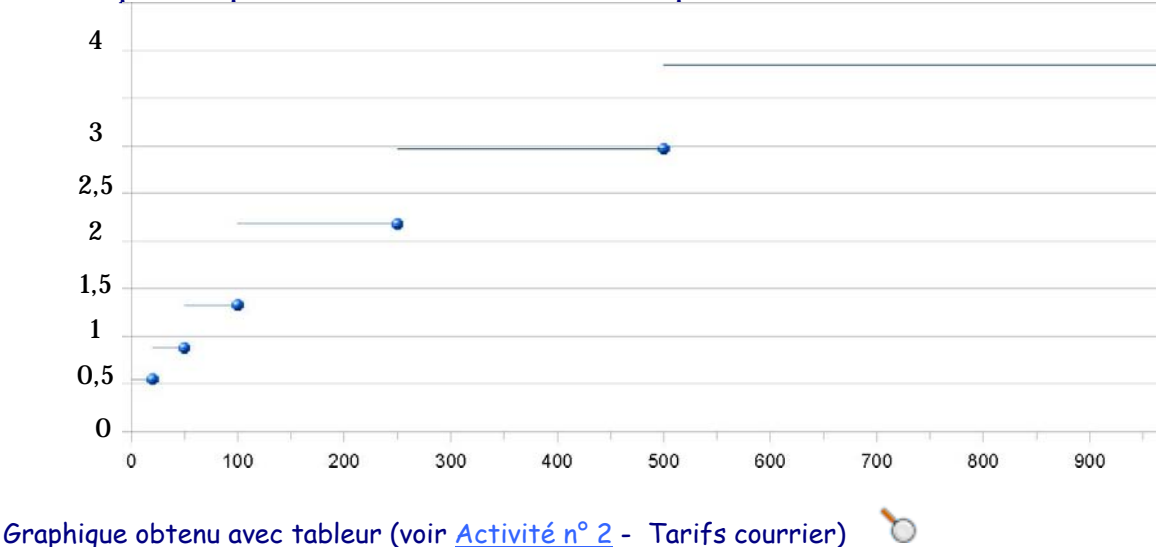

# <span id="page-11-0"></span>Un exemple de représentation d'une fonction affine par morceaux

#### IV. Quelles compétences sont attendues. Que met-on dans le cours ? ≜

Il faut rester modeste ce n'est qu'une introduction, pas de définition mais des illustrations en tant que processus faisant correspondre un nombre à un autre nombre.

Il se dégage quand même deux points :

Maîtriser les notations et le vocabulaire.

- Images et antécédents : a pour image est l'image de a pour antécédent(s) est un antécédent de ...
- Executions : "f" pour nommer une fonction :  $f(x)$  et  $x \mapsto f(x)$ .
- Rôle nouveau des parenthèses.

maîtriser les différentes formes (tableau de valeurs, graphique, expression numérique).

# Conclusion

On a soulevé la problématique « Peut-on relier les points ? Cela a-t-il un sens de les relier ? Si oui comment ? ».

Les trois activités 4 ; 5 et 6 nous permettront d'apporter les réponses suivantes à ces interrogations :

- **Segments ?** Oui dans certains cas
- y **Courbe ?** Non.

On peut toutefois dire, à l'oral sans le faire écrire dans les cahiers, de façon formelle, comme une propriété admise, que les points seront bien reliés par une courbe continue, mais que cela sera étudié dans les classes à venir. C'est pour cette raison que dans d'autres disciplines on représente une fonction par une courbe, comme à l'activité 1.

y **Droite ?** Oui dans certains cas : situation de proportionnalité ou représentation graphique des fonctions affines qui seront étudiées plus tard.

L'utilisation du tableur grapheur apporte aussi l'avantage de visualiser les variations de la fonction, de préciser le nombre de solutions d'une équation qu'on ne sait pas résoudre algébriquement, et donner de ces solutions des valeurs approchées.